申请工行信用卡被拒后都会有相应的代码提示,如果是942说明申请人上了工行的 灰名单,要是不解决不管别说办卡了,就连已有的工行卡永远都无法提额。很多人 为了解决工行942用尽了办法又不知道到底有没有解除,那么,工行942怎么知道 解除了吗?一起来了解下。

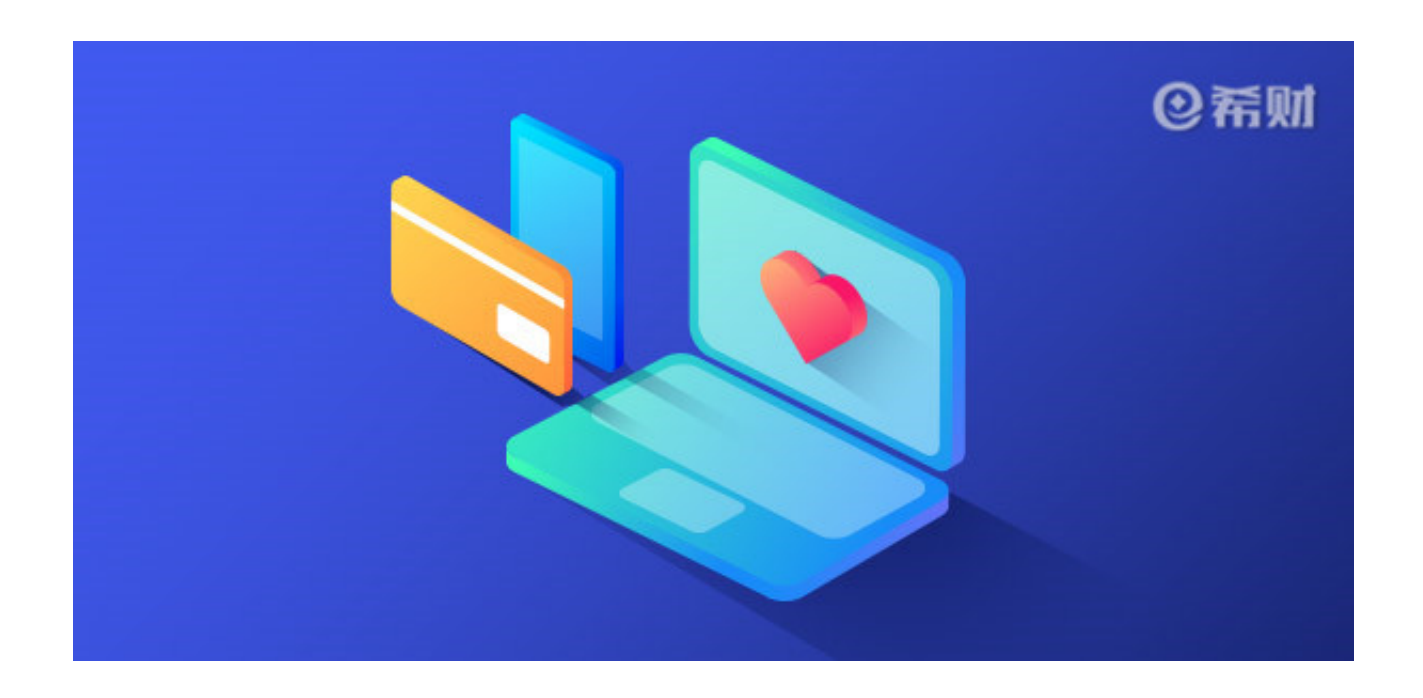

**工行942怎么知道解除了吗?**

工行942灰名单有两种,即系统灰名单、人工灰名单,不同类型的灰名单解除方法 不同。

1、系统灰名单,指在工行系统综合评分低于700,通常是因为信用卡逾期、征信太 花等影响了个人征信导致的,解除灰名单只有努力提高综合评分了,比如花3~6个 月养养征信,和银行多建立业务往来,在工行搬砖、买理财产品等;

2、人工灰名单, 指被当地信用卡部人为打入灰名单, 造成的原因有频繁申请工行 卡,或者提供资料办卡等等,而既然是人工造成的,就得联系当地卡部工作人员解 决,否则至少要等24个月才会被放出来,不然就努力刷星吧,把工行星级刷到7星 什么都能解决。

很多人进了灰名单后都有按照上面这些方法去做了,要是不清楚有没有效果,是否 已经被从灰名单放出来了,有两种方法可以知道。

一种是带上本人有效身份证和工行储蓄卡,去当地任一网点找大堂经理打印一份18 30代码报告,里面会显示在工行的评分,要是评分在700以上了说明从灰名单出来 了,否则就还得要再接再厉;一种是再去申请下工行卡,有卡的去申请提额,能成 功说明工行942解除了。

以上即是"工行942怎么知道解除了吗"的相关介绍,希望对大家有所帮助。